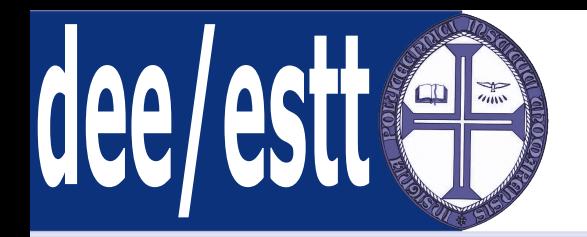

#### **Microprocessadores <sup>e</sup> AplicaçõesAcetatos de apoio às aulas teóricas**

Ana Cristina LopesDep. Engenharia Electrotécnica<http://orion.ipt.pt> anacris@ipt.pt

<span id="page-1-0"></span>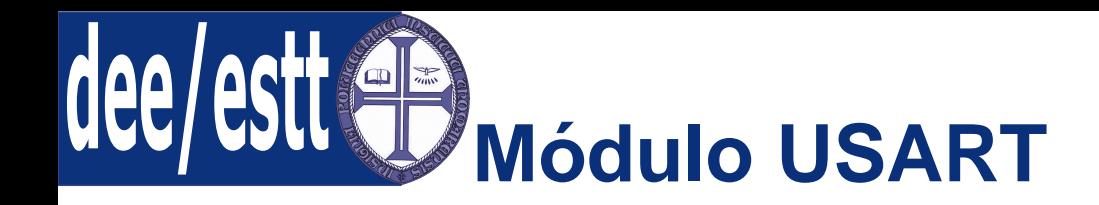

#### ● Módulo USART

- [Introdução](#page-2-0)
- [Registos](#page-3-0)
- [Baud](#page-6-0) Rate
- Modo [Assíncrono](#page-9-0)
- Modo [Síncrono](#page-17-0)
- [Funções](#page-24-0) em C
- 1. Introdução;
- 2. Registos de Controlo;
- 3. Gerador da Baud Rate;
- 4. Modo Assíncrono;
	- (a) Transmissão;
	- (b) Recepção;
	- (c) Modo 9 bits com detecção de endereço;
- 5. Modo Síncrono Mestre:
	- (a) Transmissão;
	- (b) Recepção;
- 6. Modo Síncrono Escravo:
	- (a) Transmissão;
	- (b) Recepção;

<span id="page-2-0"></span>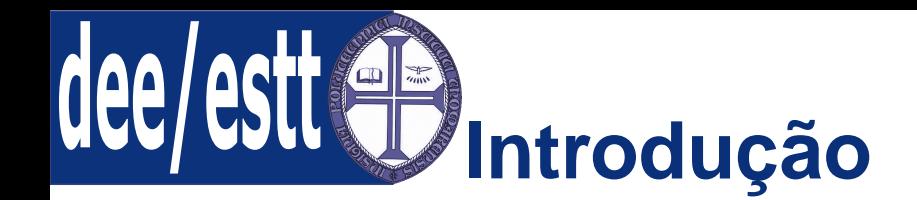

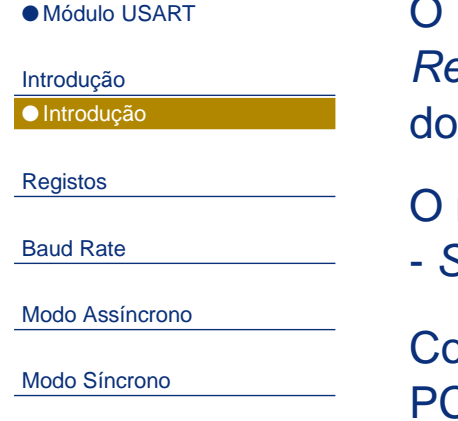

[Funções](#page-24-0) em C

O módulo USART - Universal Synchronous Asynchronous Transmitter Receiver é um dos três módulos de interface série integrados nos periféricosmicrocontrolador PIC18F458.

O módulo USART é também conhecido como <sup>o</sup> módulo de interface série (SCI Serial Communication Interface).

Configuração como sistema full-duplex assíncrono para comunicar com umC, por exemplo.

Configuração como um sistema half-duplex, para comunicação com outros dispositivos, tais como: conversores A/D <sup>e</sup> D/A, EEPROM série, etc.

O módulo USART pode operar em um de três modos distintos:

- Modo Assíncrono Full Duplex;
- Modo Síncrono Mestre Half Duplex:
- ■Modo Síncrono Escravo - Half Duplex:

<span id="page-3-0"></span>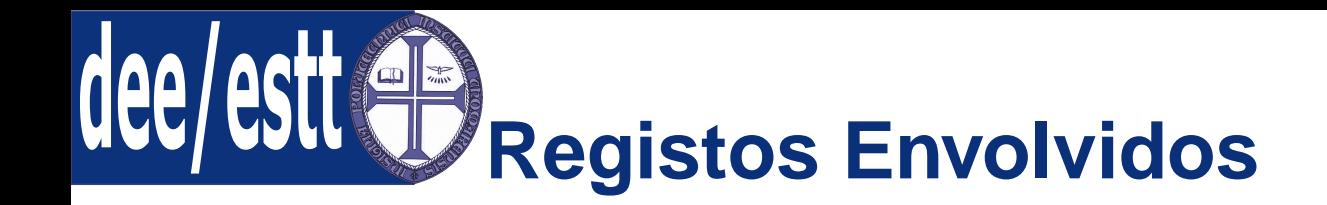

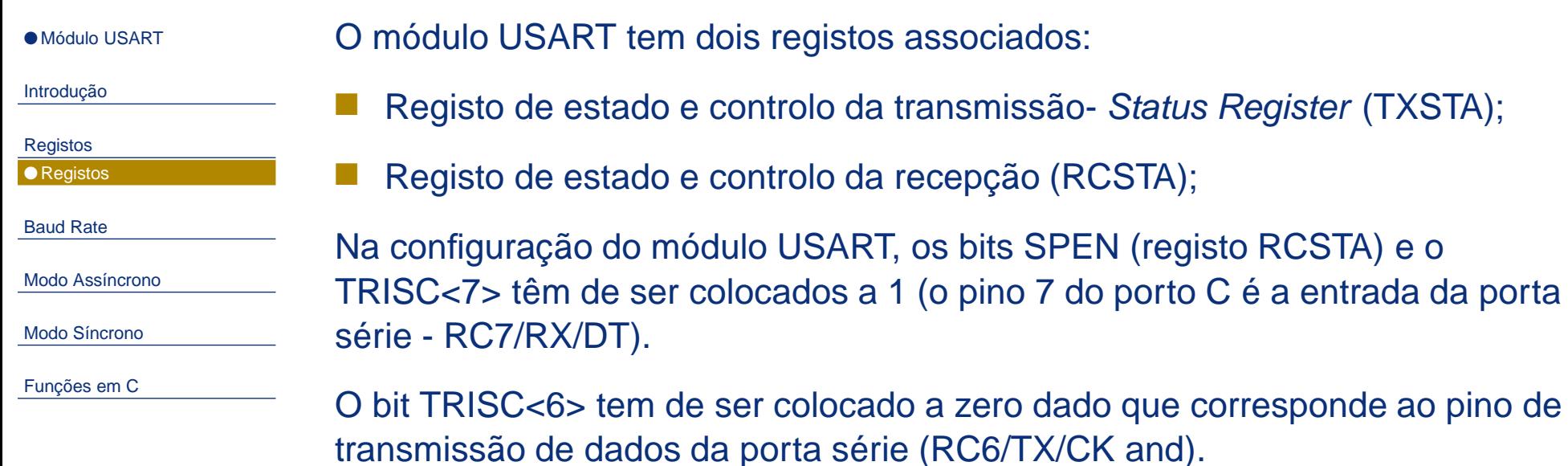

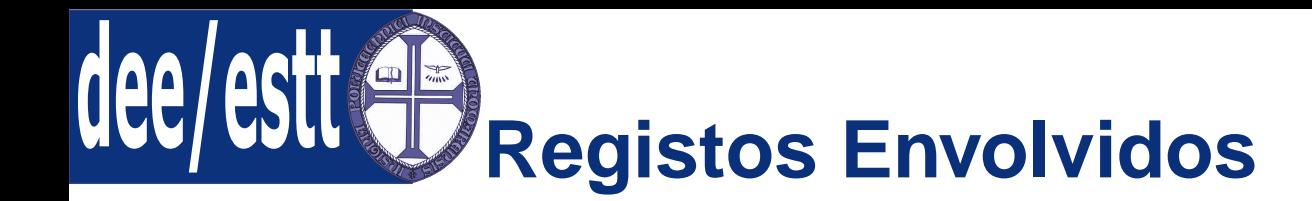

#### ● Módulo [USART](#page-1-0) [Introdução](#page-2-0)[Registos](#page-3-0)● [Registos](#page-3-0) [Baud](#page-6-0) RateModo [Assíncrono](#page-9-0)Modo [Síncrono](#page-17-0)[Funções](#page-24-0) em CA Figura seguinte mostra os conteúdo do registo de estado <sup>e</sup> controlo datransmissão- TXSTA. **CSRC TX9 TXEN SYNC \_ BRGH TRMT TX9D Nono bit da transmissão de dados/bit de endereço/dados ou de paridade Transmit Shift Register Status bit – 1 –TSR está vazio \*High Baud Rate Select bitSelecção do Modo USART síncrono a 0 Transmit Enable Bit - permissão da 7 R/W - 0 R/W - 0 R/W - 0 R/W - 0TXSTAT – Registo de Estado e Controlo da Transmissão do Módulo USART\*\*\*Clock Source Select Bittransmissão \*\*9-bit Transmit Enable Bit** \*BRGH: Modo Assíncrono: 1 - High speed (Velocidade elevada); 0 - Low speed (Velocidade baixa). Modo Síncrono: Não é utilizado.1 - Recepção completa e SSPBUF está cheio; 0 - Recepção em progresso e SSPBUF está vazio. \*\* TX9 (Permissão de transmissão a 9 bits): 1 – transmissão a 9 bits; 0 – transmissão a 8 bits.\*\*\* CSRC: Modo Assíncrono: Indiferente: Modo Síncrono: 1 - Modo Mestre (relógio gerado internamente apartir do BRG (Baud Rate Generator)); 0 - Modo Escravo (relógio a partir de uma fonte externa). **6543 2 R/W - 0 R - 1 R/W - 010**

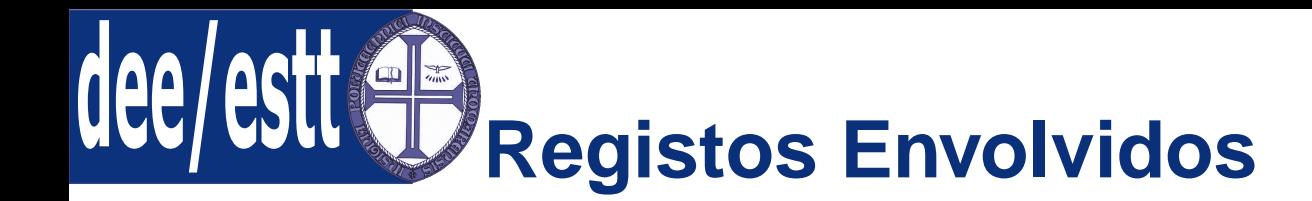

#### ● Módulo [USART](#page-1-0) [Introdução](#page-2-0)[Registos](#page-3-0)● [Registos](#page-3-0) [Baud](#page-6-0) RateModo [Assíncrono](#page-9-0)Modo [Síncrono](#page-17-0)[Funções](#page-24-0) em CA Figura seguinte mostra os conteúdo do registo de estado <sup>e</sup> controlo darecepção- RXSTA. **SPEN RX9 SREN CREN ADDEN FERR OERR RX9D Nono bit da recepção de dados/ bit de endereço/dados ou de paridadeOverrun Error Bit\*\*Continuous Receive Enable Bit 7**<u>R/W-0R/W-0R/W-0R/W-0R/W-0R-0R-0R-x</u> **RXSTAT – Registo de Estado e Controlo da Recepção do Módulo USART\*\*\*\*\*Serial Port Enable Bit \*\*\*Single Receive Enable Bit**\*ADDEN (Modo assíncrono a 9 bits, RX9=1): 1 – Permite a detecção de endereço, permite a interrupção e carga do buffer de recepção quando RSR<8> está activo; 0 – Desactiva a detecção de endereço, todos os bytes são recebidos e o nono bit é o bit de paridade.\*\*CREN: Modo Assíncrono: 1 – Permite recepção contínua; 0 – Desactiva recepção contínua. Modo Síncrono: 1 – Permite recepção contínua até CREN ser limpo (este bit ignora o SREN);0 – Desactiva recepção contínua.\*\*\*SREN: Modo Assíncrono: Não é utilizado Modo Síncrono: 1 – Permite recepção única; 0 – Desactiva recepção única (este bit é limpo após a recepção).\*\*\*\* RX9 (Permissão de recepção a 9 bits): 1 – transmissão a 9 bits; 0 – transmissão a 8 bits.**\*\*\*\*9-bit Transmit Enable Bit Framing Error – pode ser actualizado por leitura do RCREG, recebendo o próximo byte válido 6**RX9 **54**CREN **320\*Address Detect Enable Bit**

\*\*\*\*\* SPEN:

- 1 configura RX/DT e TX/CK como pinos da porta série;
- 0 Desactiva porta série

<span id="page-6-0"></span>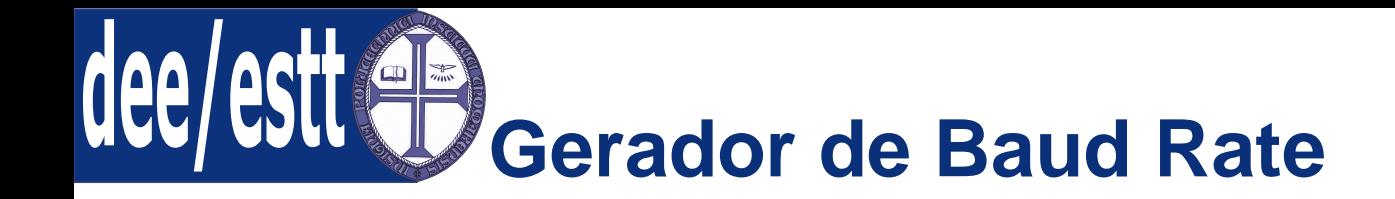

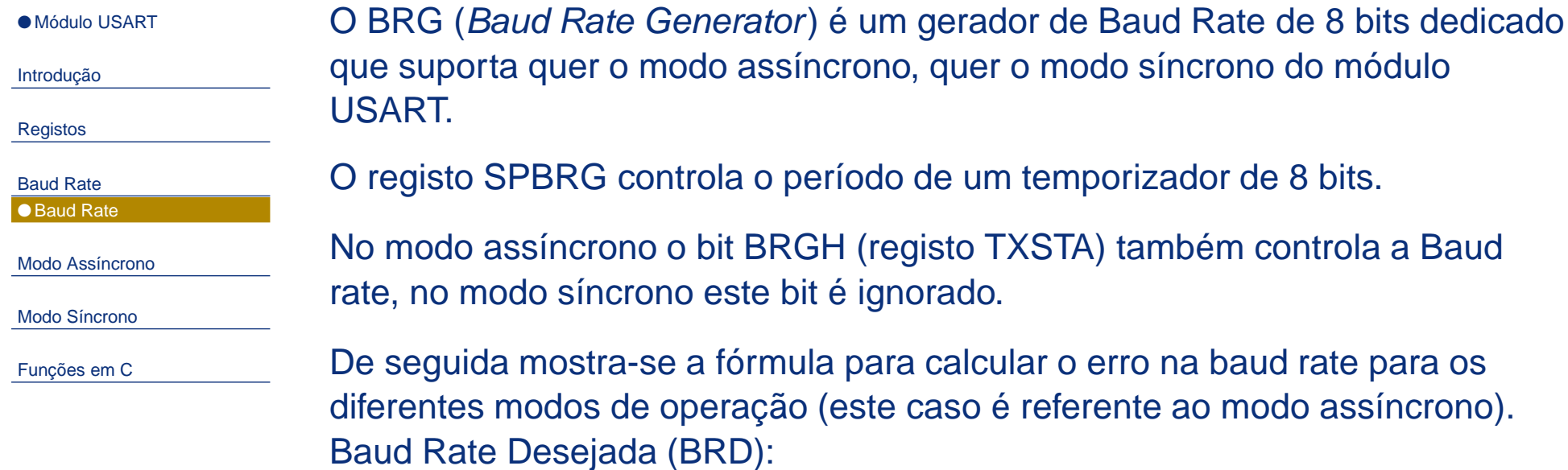

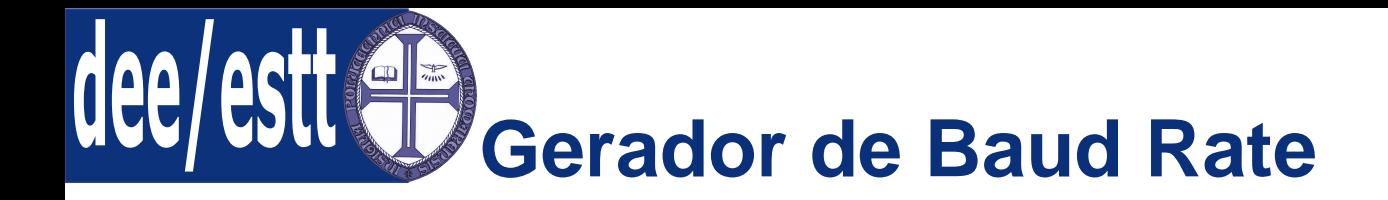

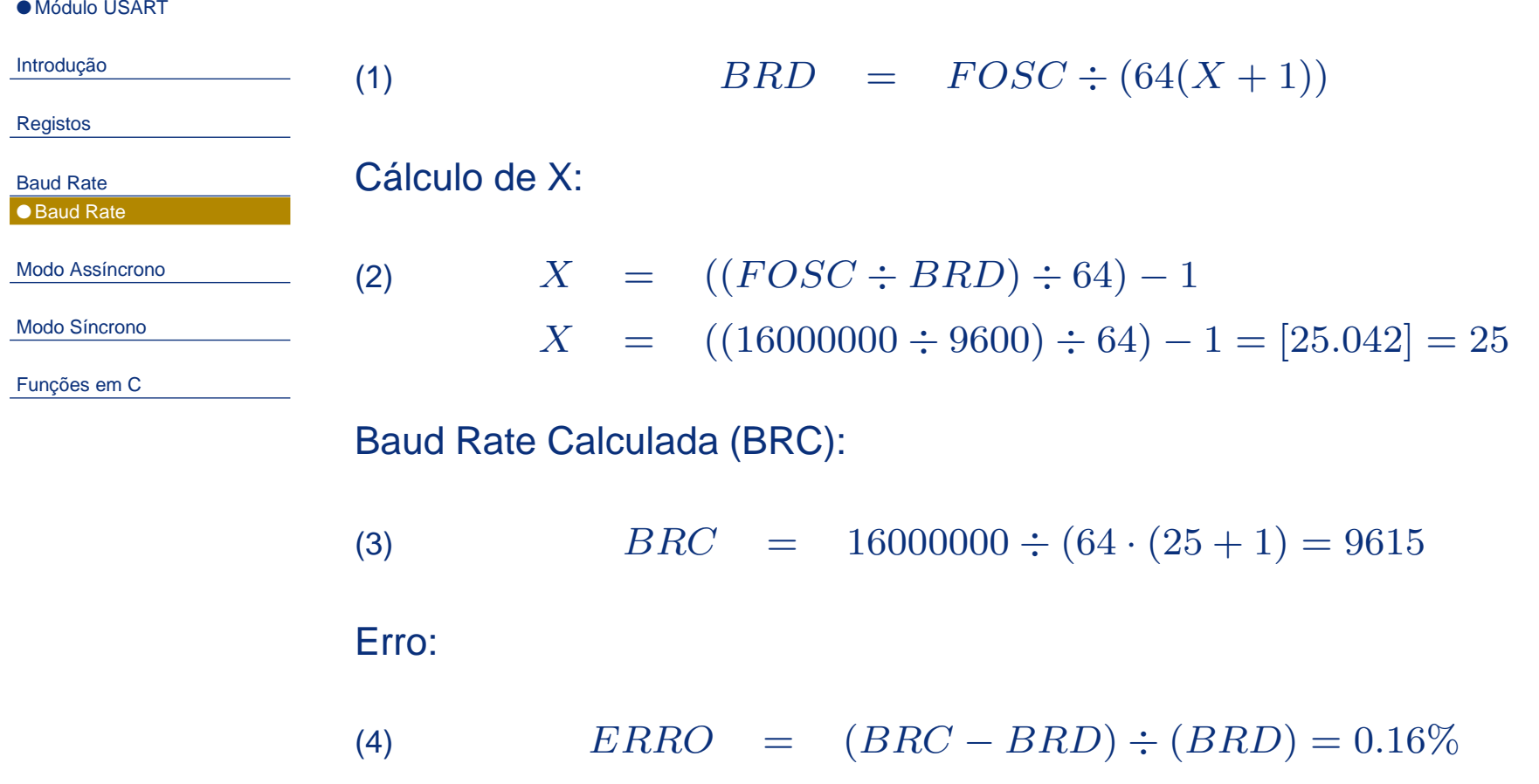

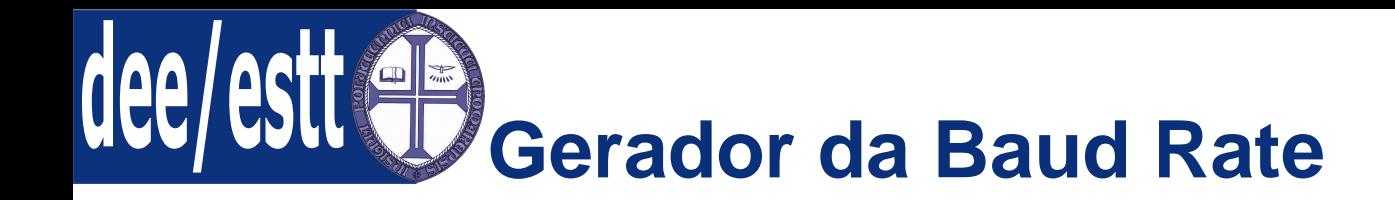

● Módulo [USART](#page-1-0)

[Introdução](#page-2-0)

[Registos](#page-3-0)

[Baud](#page-6-0) Rate● [Baud](#page-6-0) Rate

Modo [Assíncrono](#page-9-0)

Modo [Síncrono](#page-17-0)

[Funções](#page-24-0) em C

A tabela seguinte mostra <sup>a</sup> fórmula da baud rate para os diferentes modos deoperação <sup>e</sup> de acordo com <sup>o</sup> valor do bit BRGH:

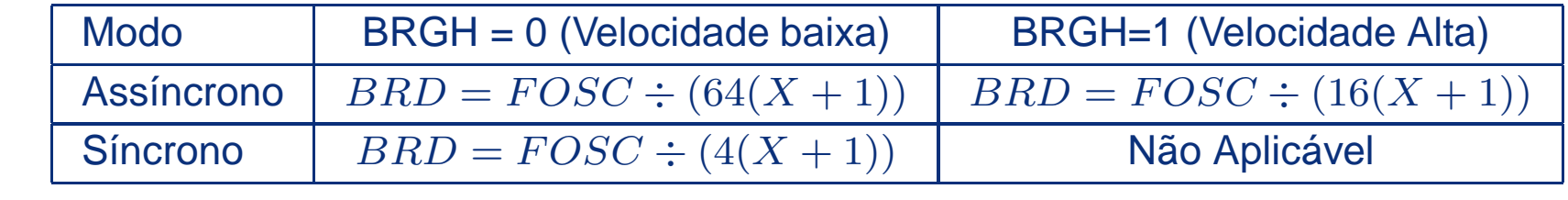

Tabelas para cálculo da Baud Rate:

Folha de especificações do PIC18F458:

- Tabela 18-3 Baud Rates para modo sícrono;
- ■Tabela 18-4 - Baud Rates para modo assícrono com bit BRGH=0;
- Tabela 18-5 Baud Rates para modo assícrono com bit BRGH=1;

# <span id="page-9-0"></span>**Modo Assíncrono - Introdução**

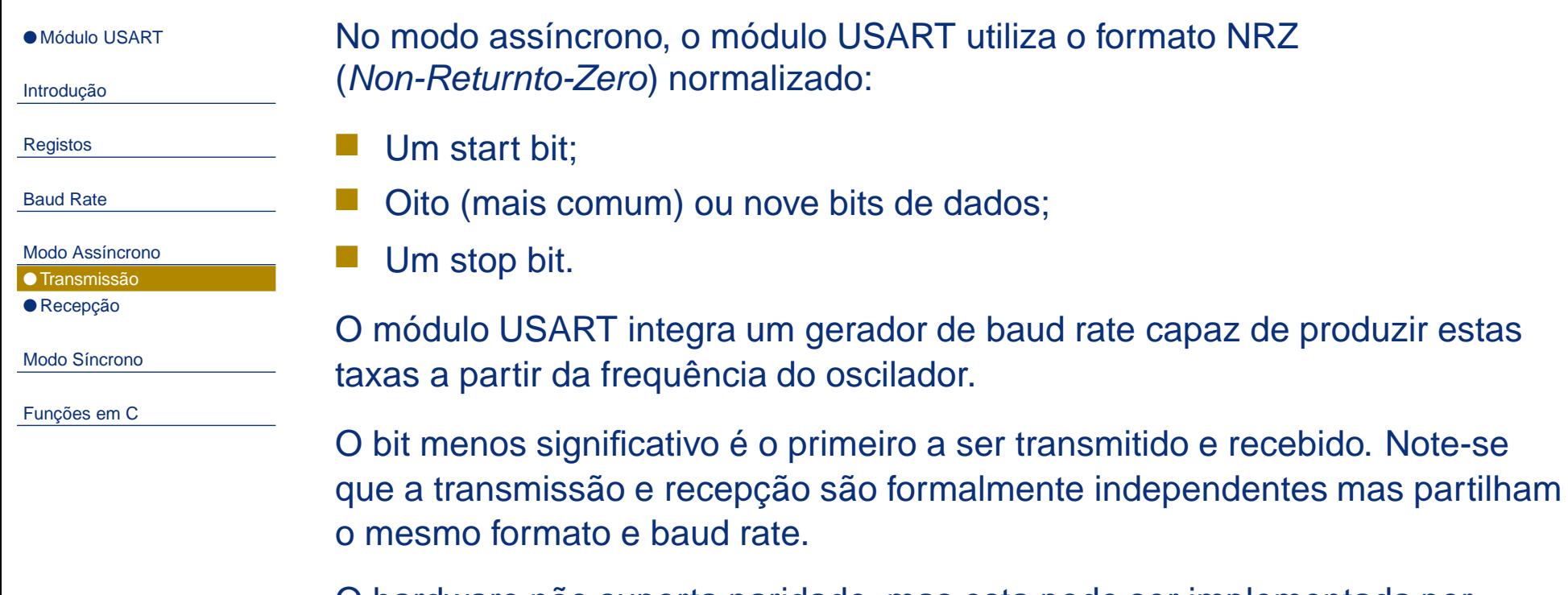

O hardware não suporta paridade, mas esta pode ser implementada porsoftware <sup>e</sup> armazenada no nono bit de dados.O modo assíncrono <sup>é</sup> seleccionado colocando <sup>a</sup> zero <sup>o</sup> bit SYNC do registo TXSTA.

O módulo USART assíncrono é composto pelos seguintes elementos: geradorda baud rate, circuito de amostragem, transmissão <sup>e</sup> recepção assíncronas.

# **Modo Assíncrono - Transmissão**

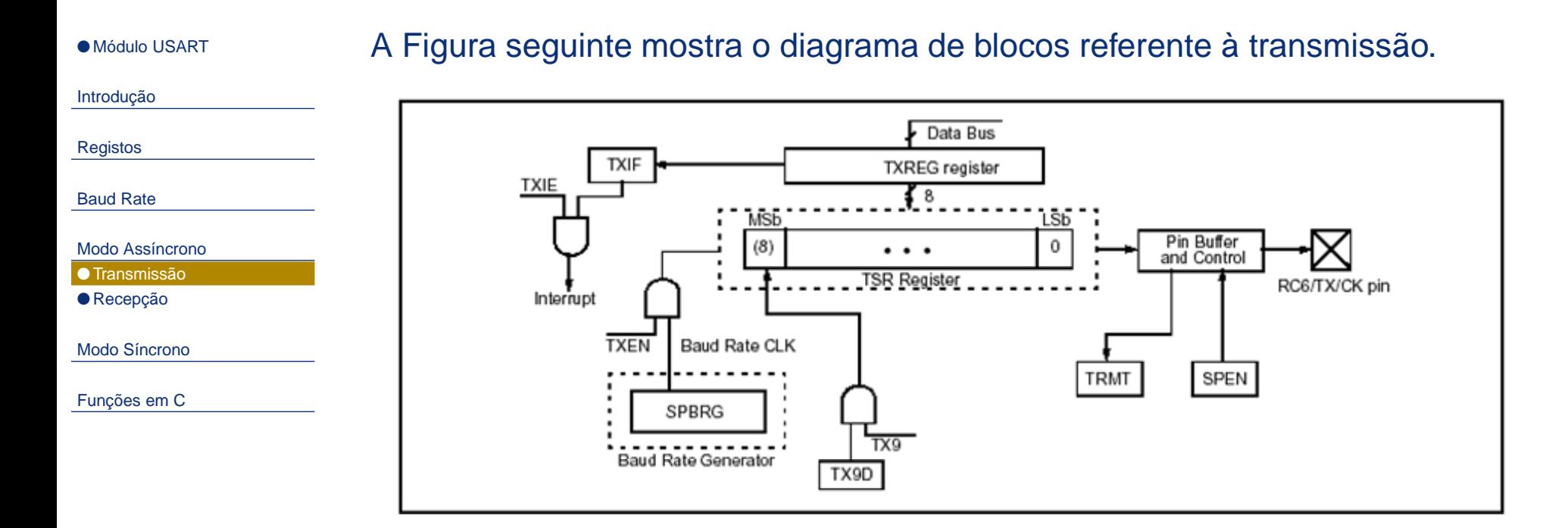

O elemento central do diagrama de blocos é <sup>o</sup> registo TRS (Transmit Serial Register).

O registo TSR obtém os seus dados <sup>a</sup> partir do buffer de transmissão(TXREG) sendo este último carregado por software.

O registo TSR não é carregado enquanto <sup>o</sup> stop bit da carga antecedente nãofor transmitido.

#### dee **Modo Assíncrono - Transmissão**

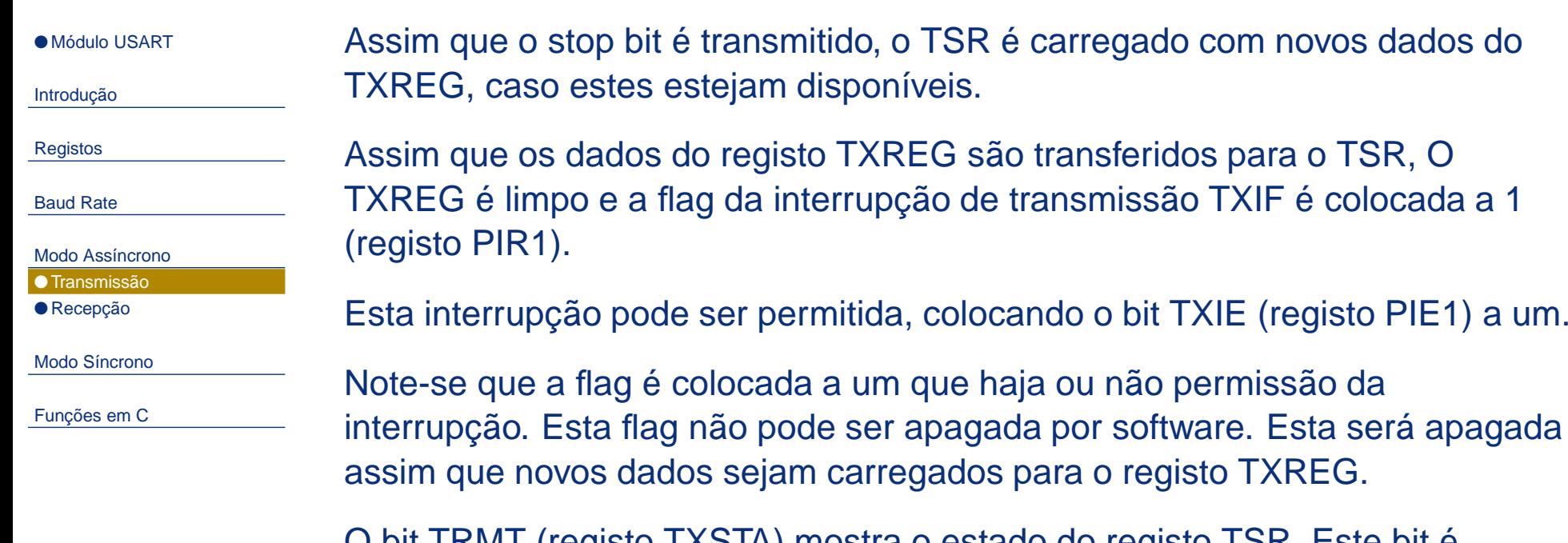

O bit TRMT (registo TXSTA) mostra <sup>o</sup> estado do registo TSR. Este bit é colocado <sup>a</sup> zero assim que <sup>o</sup> registo TSR é limpo. Não existe nenhuma rotina de interrupção associada <sup>a</sup> este bit. O registo TRS não se encontra mapeadona memória <sup>e</sup> devido <sup>a</sup> isso não se encontra disponível para <sup>o</sup> utilizador.

# **Modo Assíncrono - Transmissão**

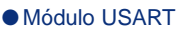

[Introdução](#page-2-0)

[Registos](#page-3-0)

[Baud](#page-6-0) Rate

Modo [Assíncrono](#page-9-0)● [Transmissão](#page-9-0) ● [Recepção](#page-13-0)

Modo [Síncrono](#page-17-0)

[Funções](#page-24-0) em C

Passos de configuração da transmissão assíncrona:

- 1. Inicializar <sup>o</sup> registo SPBRG com <sup>a</sup> baud rate apropriada. Caso sepretenda baud-rate rápida, colocar <sup>a</sup> <sup>1</sup> <sup>o</sup> bit BRGH;
- 2. Activar <sup>a</sup> porta série assíncrona, colocando <sup>o</sup> bit SYNC <sup>a</sup> 0 <sup>e</sup> <sup>o</sup> bit SPEN<sup>a</sup> 1;
- 3. Colocar <sup>o</sup> bit TXIE <sup>a</sup> 1, caso se pretenda utilizar <sup>a</sup> interrupção detransmissão.
- 4. Caso se pretenda uma transmissão de 9 bits de dados, colocar <sup>o</sup> bit TX9<sup>a</sup> 1;
- 5. Permitir <sup>a</sup> transmissão colocando <sup>a</sup> 1 <sup>o</sup> bit TXEN;
- 6. Se <sup>a</sup> transmissão de 9 bits estiver activa, <sup>o</sup> nono bit deve ser carregadopara <sup>o</sup> bit TX9D;
- 7. Carrgar os dados para <sup>o</sup> registo TXREG, <sup>o</sup> que automaticamente inicia <sup>a</sup>transmissão.

<span id="page-13-0"></span>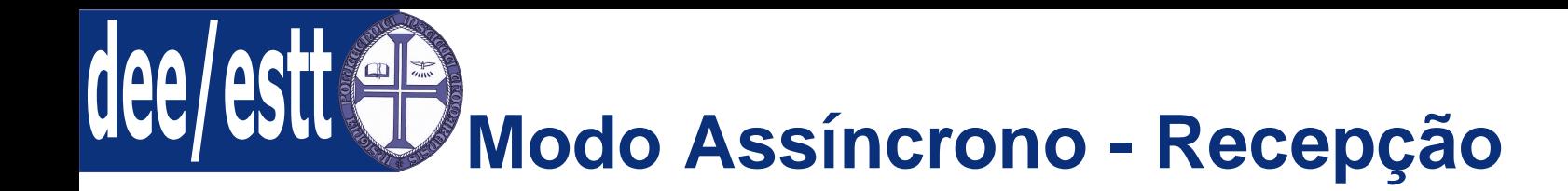

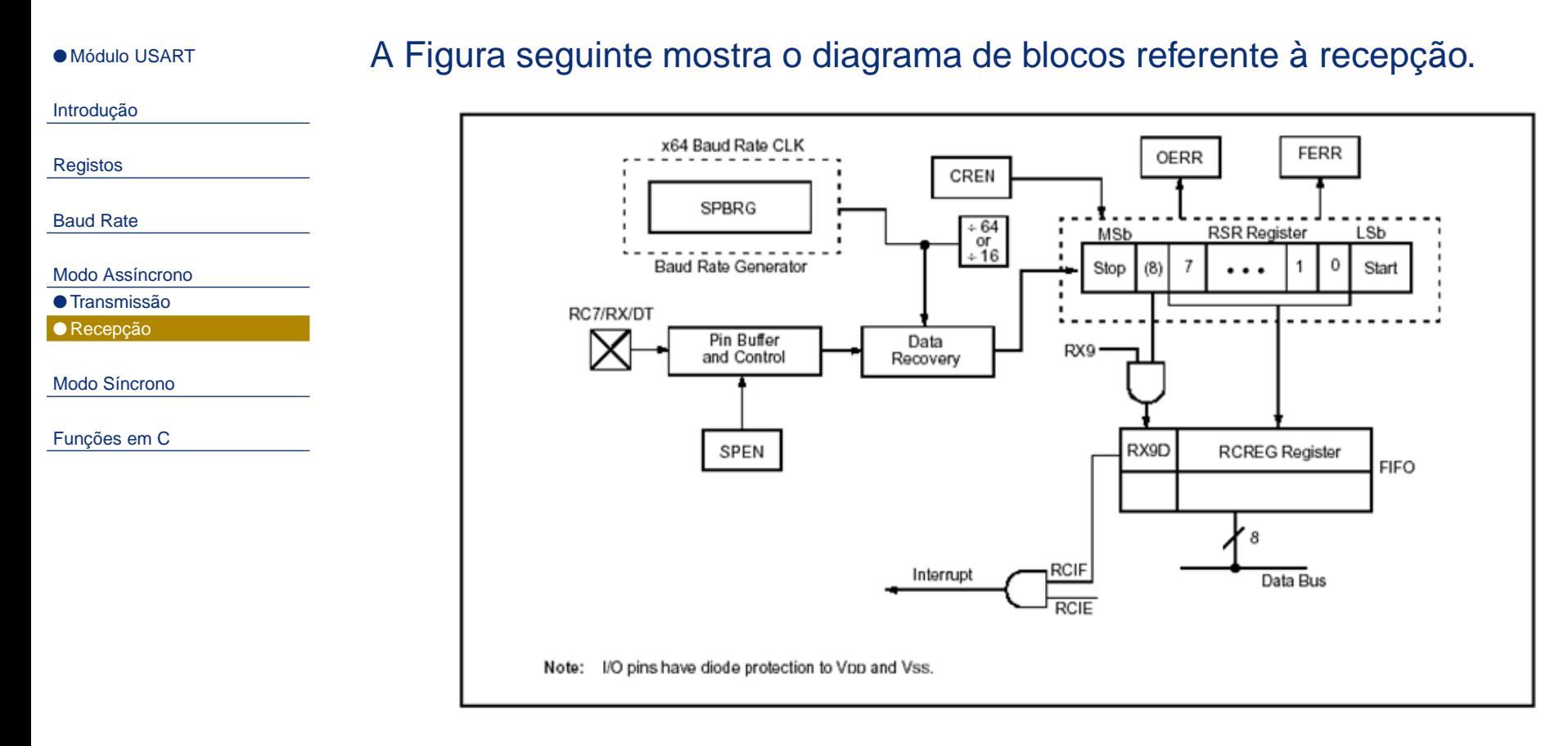

Os dados são recebidos através do pino RC7/RX/DT <sup>e</sup> conduzidos para <sup>o</sup> bloco de recuperação de dados, que consiste num registo de deslocamentorápido, que opera a uma 16× a velocidade da baud rate. Este modo é<br>tinicomente utilizade em ejetemes PS 222 tipicamente utilizado em sistemas RS-232.

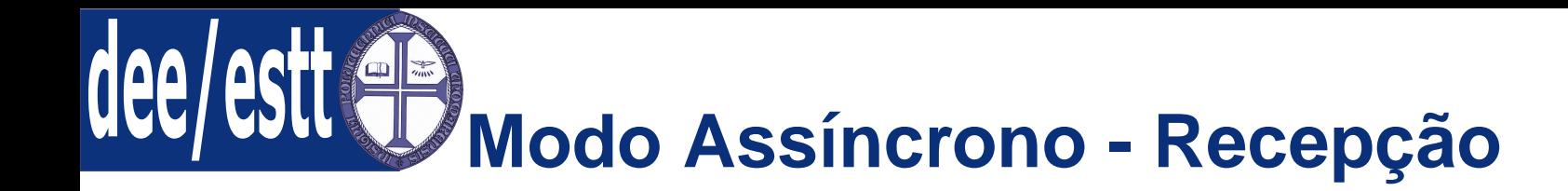

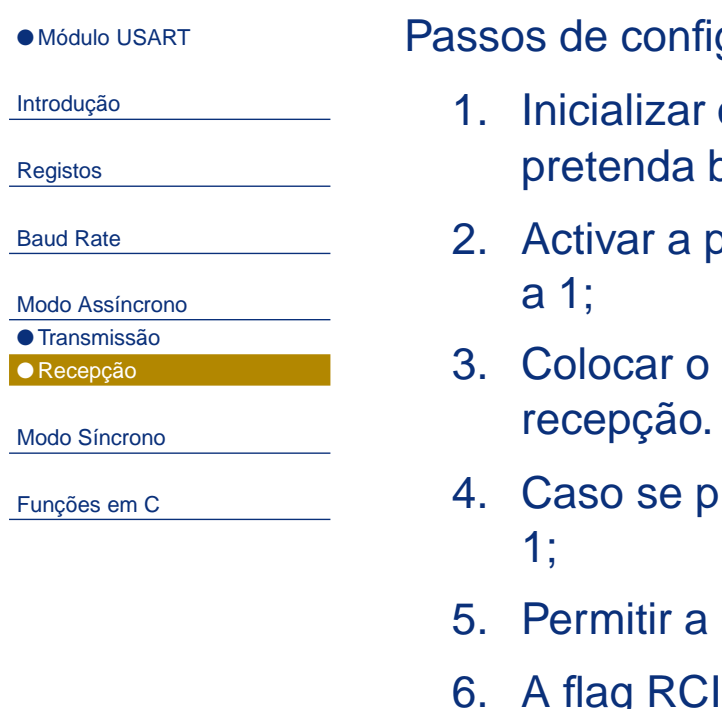

guração da recepção assíncrona:

- o registo SPBRG com a baud rate apropriada. Caso se paud-rate rápida, colocar a 1 o bit BRGH;
- 2. Activar <sup>a</sup> porta série assíncrona, colocando <sup>o</sup> bit SYNC <sup>a</sup> 0 <sup>e</sup> <sup>o</sup> bit SPEN
- bit RCIE a 1, caso se pretenda utilizar a interrupção de
	- retenda uma recepção de 9 bits de dados, colocar o bit RX9 a
- recepção colocando a 1 o bit CREN;
- IF será colocada a 1 sempre que a recepção estiver completa. A interrupção de recepção será gerada se RCIE estiver <sup>a</sup> 1;
- 7. Se <sup>a</sup> recepção de 9 bits estiver activa, ler <sup>o</sup> registo RCSTA para paraadquirir <sup>o</sup> nono bit <sup>e</sup> determinar se ocorreu algum erro na recepção;
- 8. Ler <sup>o</sup> registo RCREG para adquirir os restantes 8 bits recebidos;
- 9. Se algum erro tiver ocorrido, limpar <sup>o</sup> erro colocando <sup>a</sup> zero <sup>o</sup> bit depermissão da recepção CREN.

### **Modo Assíncrono - detecção de endereço**

● Módulo [USART](#page-1-0)

Este modo é tipicamente utilizado em sistemas RS-485.

[Introdução](#page-2-0)

[Registos](#page-3-0)

[Baud](#page-6-0) Rate

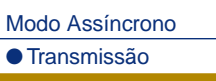

● [Recepção](#page-13-0)

Modo [Síncrono](#page-17-0)

[Funções](#page-24-0) em C

De seguida apresentam-se os passos de configuração do modo de recepção assíncrono com detecção de endereço:

- 1. Inicializar <sup>o</sup> registo SPBRG com <sup>a</sup> baud rate apropriada. Caso sepretenda baud-rate rápida, colocar <sup>a</sup> <sup>1</sup> <sup>o</sup> bit BRGH;
- 2. Activar <sup>a</sup> porta série assíncrona, colocando <sup>o</sup> bit SYNC <sup>a</sup> 0 <sup>e</sup> <sup>o</sup> bit SEN <sup>a</sup> 1;
- 3. Colocar <sup>o</sup> bit RCEN <sup>a</sup> 1, caso se pretenda utilizar <sup>a</sup> interrupção. Configurar <sup>a</sup> prioridade da interrupção configurando adequadamente <sup>o</sup>bit RCIP;
- 4. Colocar <sup>o</sup> bit RX9 <sup>a</sup> 1;
- 5. Colocar <sup>o</sup> bit ADDEN <sup>a</sup> <sup>1</sup> para permitir <sup>a</sup> detecção de endereços;
- 6. Permitir <sup>a</sup> recepção colocando <sup>a</sup> <sup>1</sup> <sup>o</sup> bit CREN;

#### **Modo Assíncrono - detecção de endereço**

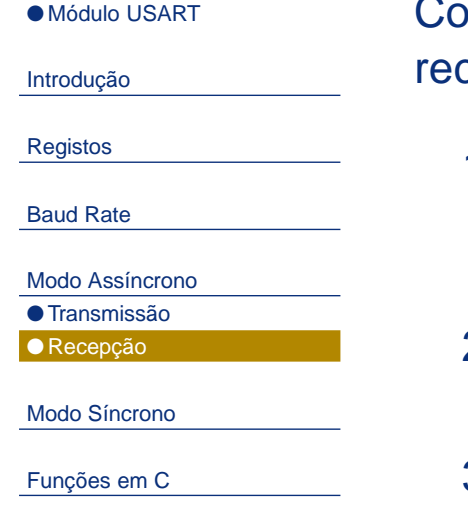

Continuação da apresentação dos passos de configuração do modo decepção assíncrono com detecção de endereço:

- 1. A flag RCIF será colocada <sup>a</sup> <sup>1</sup> sempre que <sup>a</sup> recepção estiver completa. A interrupção de recepção será gerada se os bits RCIE <sup>e</sup> GIE estiverem<sup>a</sup> 1;
- 2. Ler <sup>o</sup> registo RCSTA para determinar se ocorreu algum erro narecepção (ler também <sup>o</sup> nono bit de dados se aplicável);
- 3. Ler <sup>o</sup> registo RCREG para determinar se <sup>o</sup> dispositivo foi endereçado;
- 4. SE algum erro tiver ocorrido, limpar <sup>o</sup> erro colocando <sup>a</sup> zero <sup>o</sup> bit depermissão da recepção CREN.
- 5. Se <sup>o</sup> dispositivo foi endereçado, limpar <sup>o</sup> bit ADDEN para permitir <sup>a</sup>recepção dos dados <sup>a</sup> partir do buffer de recepção <sup>e</sup> interromper <sup>a</sup> CPU.

#### <span id="page-17-0"></span>**Modo Síncrono Mestre- Introdução**

● Módulo [USART](#page-1-0)

[Introdução](#page-2-0)

[Registos](#page-3-0)

[Baud](#page-6-0) Rate

Modo [Assíncrono](#page-9-0)

Modo Síncrono

● Transmissão Mestre

● [Recepção](#page-20-0) Mestre ● Modo [Escravo](#page-23-0)

[Funções](#page-24-0) em C

No modo síncrono os dados são transmitidos através de um sistema half-duplex, ou seja <sup>a</sup> transmissão <sup>e</sup> <sup>a</sup> recepção não podem ocorrer emsimultâneo.

Quando <sup>o</sup> sistema se encontra <sup>a</sup> transmitir dados <sup>a</sup> recepção é inibida <sup>e</sup>vice-versa.

O modo síncrono é activado através da colocação <sup>a</sup> <sup>1</sup> do bit SYNC do registo TXSTA.

É também necessário colocar <sup>a</sup> <sup>1</sup> <sup>o</sup> bit SPEN (registo RCSTA) de modo <sup>a</sup> configurar adequadamente os pinos RC6/TX/CK <sup>e</sup> RC7/RX/DT como linhas derelógio <sup>e</sup> dados respectivamente.

O modo mestre faz cm que <sup>o</sup> processador transmita <sup>o</sup> sinal de relógio do mestre na linha CK. O modo mestre é configurado através da colocação do bit CSRC <sup>a</sup> <sup>1</sup> (registo TXSTA).

#### **Modo Síncrono Mestre- Transmissão**

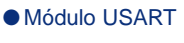

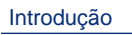

[Registos](#page-3-0)

[Baud](#page-6-0) Rate

Modo [Assíncrono](#page-9-0)

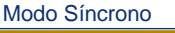

● [Transmissão](#page-17-0) Mestre

● [Recepção](#page-20-0) Mestre ● Modo [Escravo](#page-23-0)

[Funções](#page-24-0) em C

De seguida apresentam-se os passos de configuração do modo detransmissão síncrona mestre:

- 1. Inicializar <sup>o</sup> registo SPBRG com <sup>a</sup> baud rate apropriada.
- 2. Activar <sup>a</sup> porta série síncrona mestre, colocando <sup>a</sup> <sup>1</sup> <sup>o</sup> bit SYNC, <sup>o</sup> bit SPEN <sup>e</sup> <sup>o</sup> bit CSRC;
- 3. Colocar <sup>o</sup> bit TXIE <sup>a</sup> 1, caso se pretenda utilizar <sup>a</sup> interrupção detransmissão.
- 4. Caso se pretenda uma transmissão de 9 bits de dados, colocar <sup>o</sup> bit TX9<sup>a</sup> 1;
- 5. Permitir <sup>a</sup> transmissão colocando <sup>a</sup> 1 <sup>o</sup> bit TXEN;
- 6. Se <sup>a</sup> transmissão de 9 bits estiver activa, <sup>o</sup> nono bit deve ser carregadopara <sup>o</sup> bit TX9D;
- 7. Carrgar os dados para <sup>o</sup> registo TXREG, <sup>o</sup> que automaticamente inicia <sup>a</sup>transmissão.

#### **Modo Síncrono Mestre- Transmissão**

#### ● Módulo [USART](#page-1-0)

[Introdução](#page-2-0)

[Registos](#page-3-0)

[Baud](#page-6-0) Rate

Modo [Assíncrono](#page-9-0)

Modo [Síncrono](#page-17-0)

● [Transmissão](#page-17-0) Mestre

● [Recepção](#page-20-0) Mestre

● Modo [Escravo](#page-23-0)

[Funções](#page-24-0) em C

Figura seguinte mostra, através de diagramas temporais como se processa <sup>a</sup>transmissão em modo síncrono mestre.

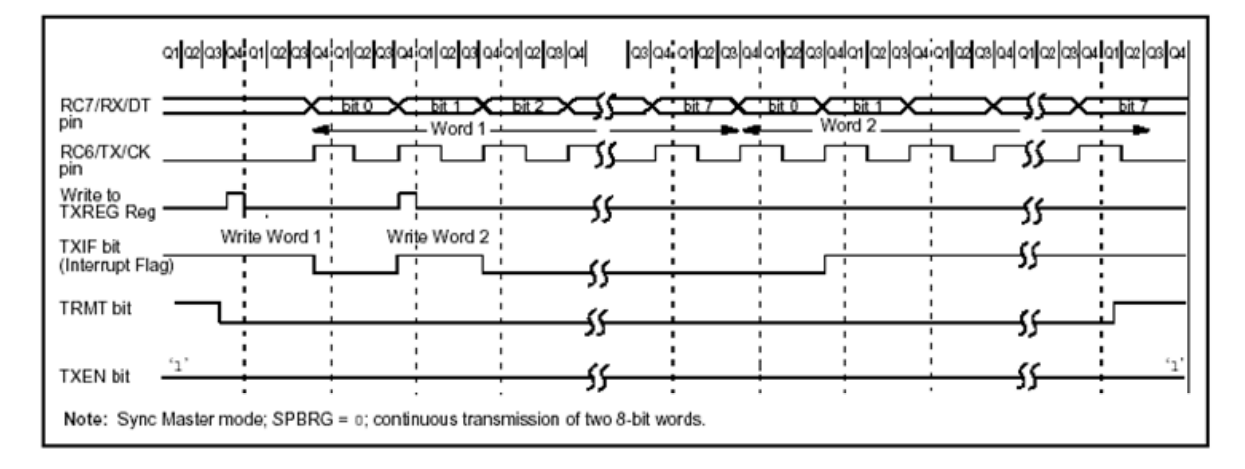

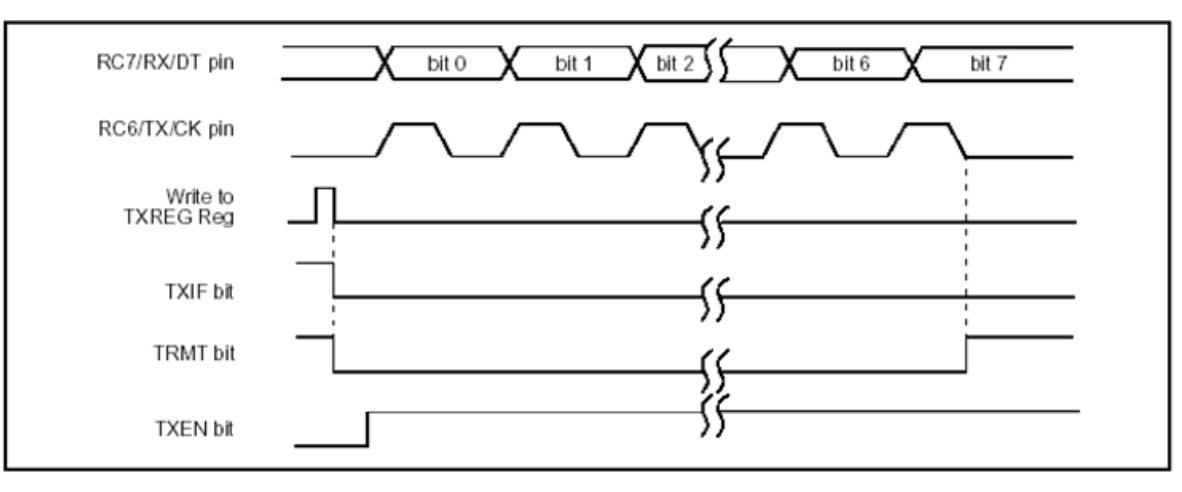

# <span id="page-20-0"></span>**Modo Síncrono Mestre- Recepção**

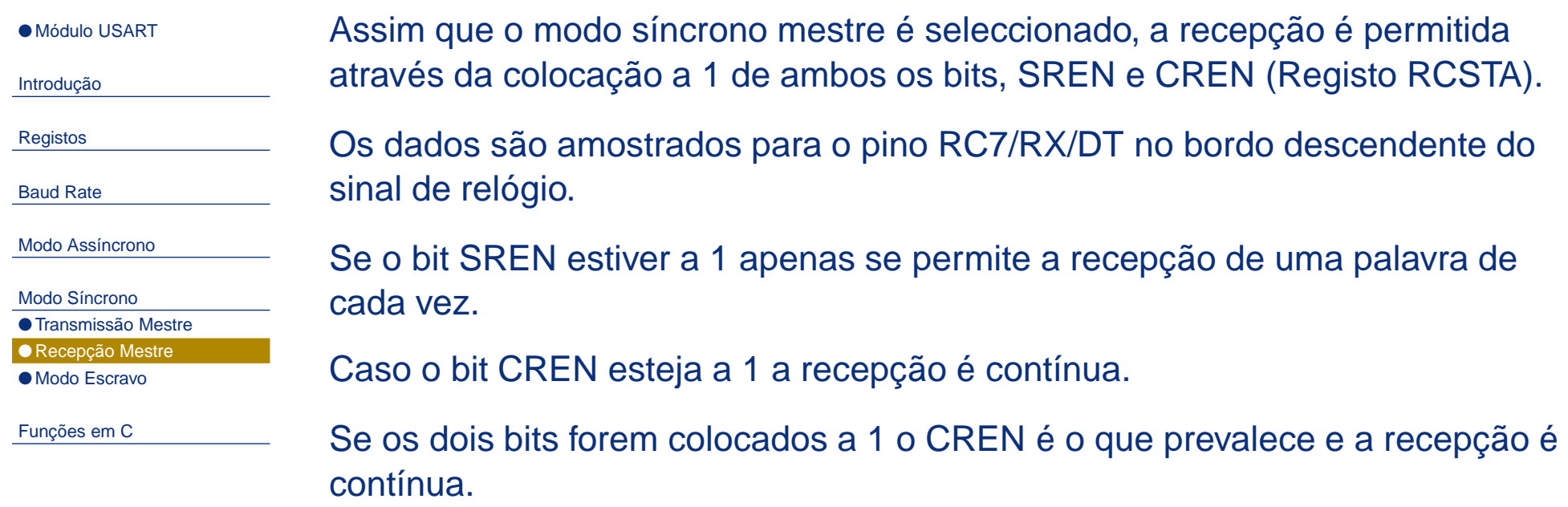

### **Modo Síncrono Mestre- Recepção**

● Módulo [USART](#page-1-0)

[Introdução](#page-2-0)

[Registos](#page-3-0)

[Baud](#page-6-0) Rate

Modo [Assíncrono](#page-9-0)

Modo [Síncrono](#page-17-0) ● [Transmissão](#page-17-0) Mestre ● [Recepção](#page-20-0) Mestre ● Modo [Escravo](#page-23-0)

[Funções](#page-24-0) em C

Passos de configuração da recepção síncrona mestre:

- 1. Inicializar <sup>o</sup> registo SPBRG com <sup>a</sup> baud rate apropriada.
- 2. Activar <sup>a</sup> porta série assíncrona, colocando os bits SYNC, SPEN <sup>e</sup>CRSC <sup>a</sup> 1;
- 3. Colocar <sup>o</sup> bit RCIE <sup>a</sup> 1, caso se pretenda utilizar <sup>a</sup> interrupção derecepção.
- 4. Caso se pretenda uma recepção de 9 bits de dados, colocar <sup>o</sup> bit RX9 <sup>a</sup>1;
- 5. Caso se pretenda uma recepção de palavra única colocar <sup>o</sup> bit SREN <sup>a</sup>1, caso se pretenda uma recepção contínua colocar <sup>o</sup> bit CREN <sup>a</sup> 1;
- 6. A flag RCIF será colocada <sup>a</sup> <sup>1</sup> sempre que <sup>a</sup> recepção estiver completa. A interrupção de recepção será gerada se RCIE estiver <sup>a</sup> 1;
- 7. Se <sup>a</sup> recepção de 9 bits estiver activa, ler <sup>o</sup> registo RCSTA para paraadquirir <sup>o</sup> nono bit <sup>e</sup> determinar se ocorreu algum erro na recepção;
- 8. Ler <sup>o</sup> registo RCREG para adquirir os restantes 8 bits recebidos;
- 9. Se algum erro tiver ocorrido, limpar <sup>o</sup> erro colocando <sup>a</sup> zero <sup>o</sup> bit depermissão da recepção CREN.

# **Modo Mestre Síncrono- Recepção**

#### ● Módulo [USART](#page-1-0)

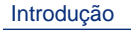

[Registos](#page-3-0)

[Baud](#page-6-0) Rate

Modo [Assíncrono](#page-9-0)

Modo [Síncrono](#page-17-0)

● [Transmissão](#page-17-0) Mestre

● [Recepção](#page-20-0) Mestre

● Modo [Escravo](#page-23-0)

[Funções](#page-24-0) em C

Figura seguinte mostra, através de diagramas temporais como se processa <sup>a</sup>recepção em modo mestre síncrono.

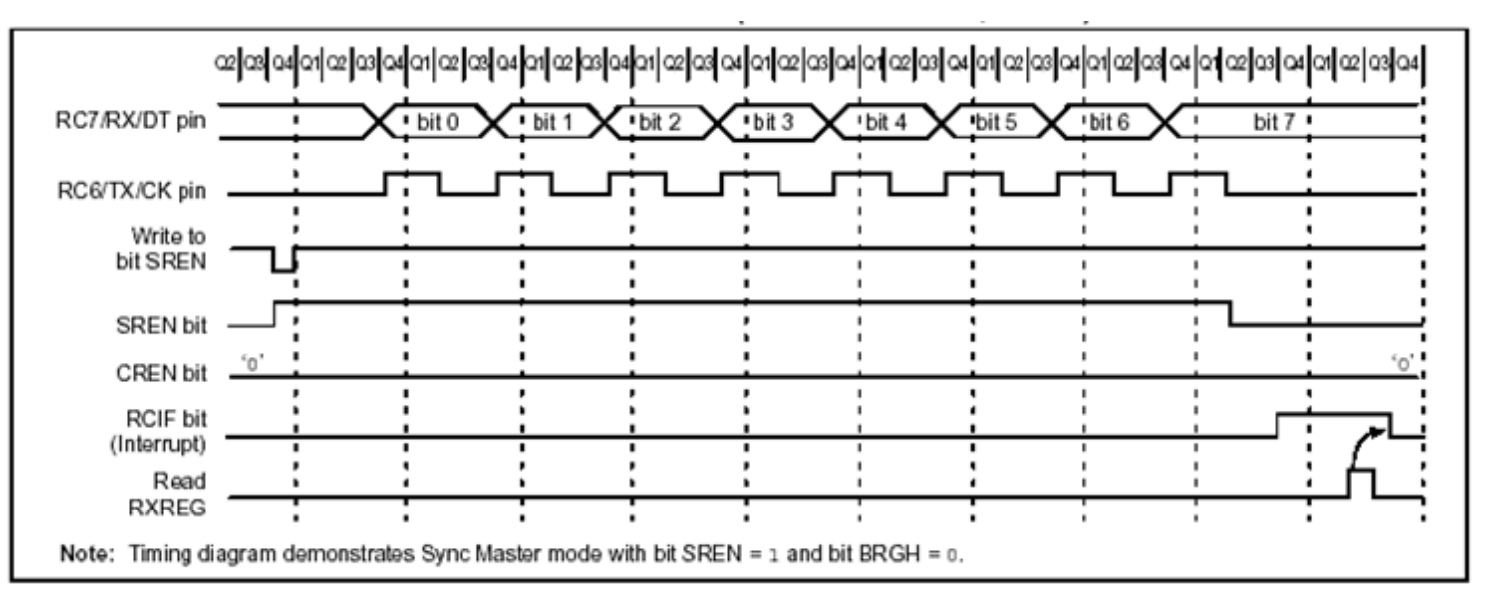

<span id="page-23-0"></span>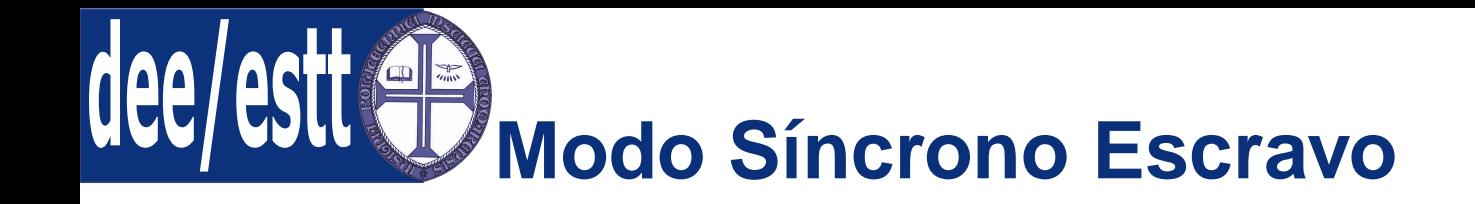

● Módulo [USART](#page-1-0)

[Introdução](#page-2-0)

[Registos](#page-3-0)

[Baud](#page-6-0) Rate

Modo [Assíncrono](#page-9-0)

Modo [Síncrono](#page-17-0)

● [Transmissão](#page-17-0) Mestre

● [Recepção](#page-20-0) Mestre

● Modo Escravo

[Funções](#page-24-0) em C

A única diferença entre <sup>o</sup> modo escravo síncrono <sup>e</sup> <sup>o</sup> modo mestre síncrono éque no segundo caso <sup>o</sup> sinal de relógio é fornecido internamente (pino RC6/TX/CK é uma saída), enquanto que no modo escravo este sinal éfornecido externamente através do pino RC6/TX/CK.

Isto permite ao dispositivo receber <sup>e</sup> transmitir <sup>e</sup> receber dados em modosleep, algo que não pode ocorrer em modo mestre.

O modo escravo é activado através da colocação do bit CSRC <sup>a</sup> <sup>1</sup> (registoTXSTA).

Os passos da configuração da recepção <sup>e</sup> transmissão em modo escravosíncrono são semelhantes aos do modo mestre síncrono.

Porém <sup>o</sup> bit SREN não tem qualquer efeito em modo escravo síncrono.

<span id="page-24-0"></span>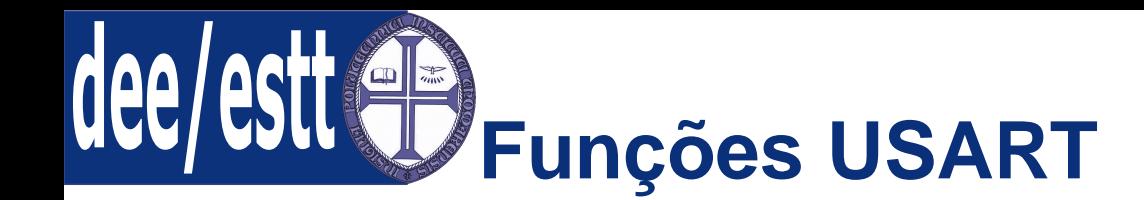

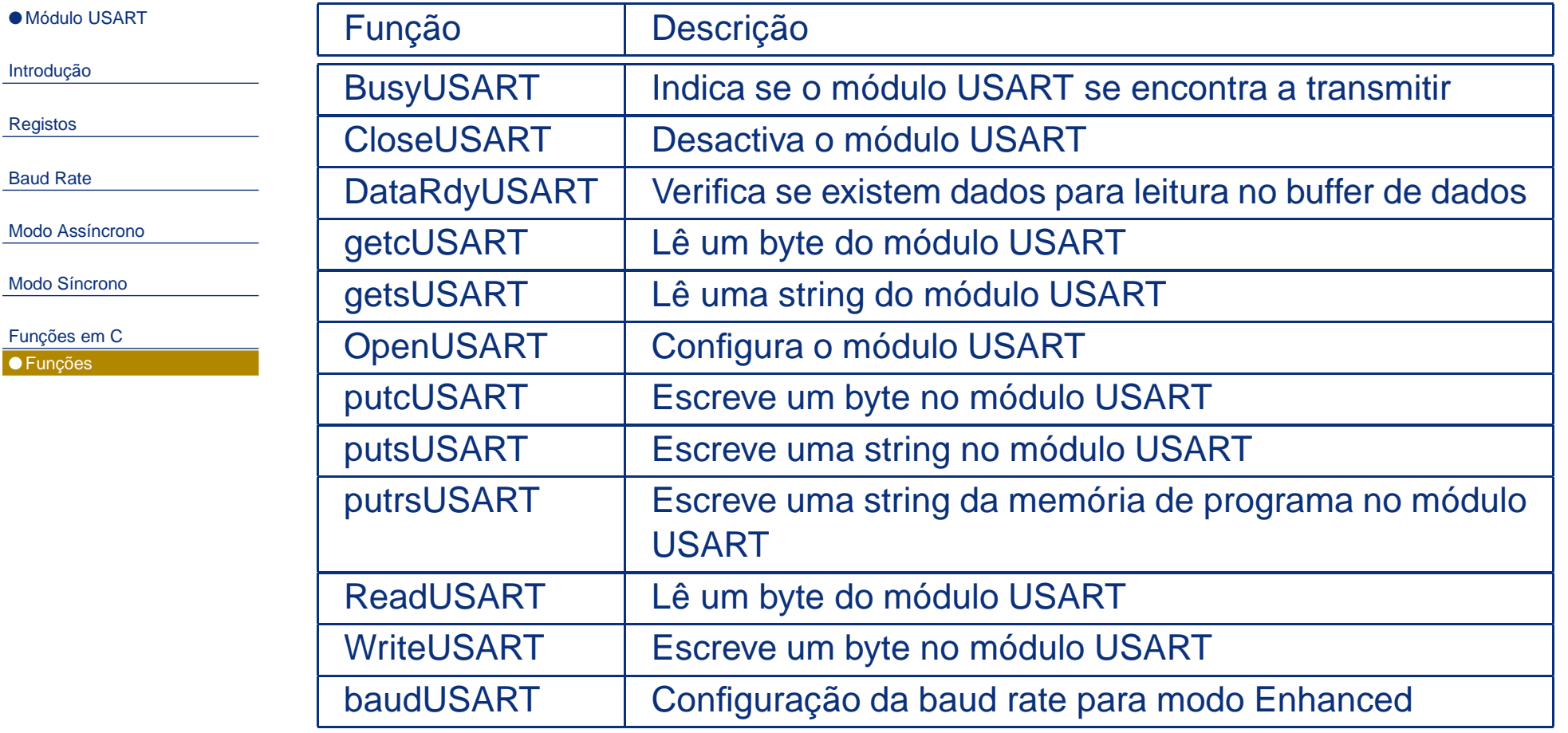

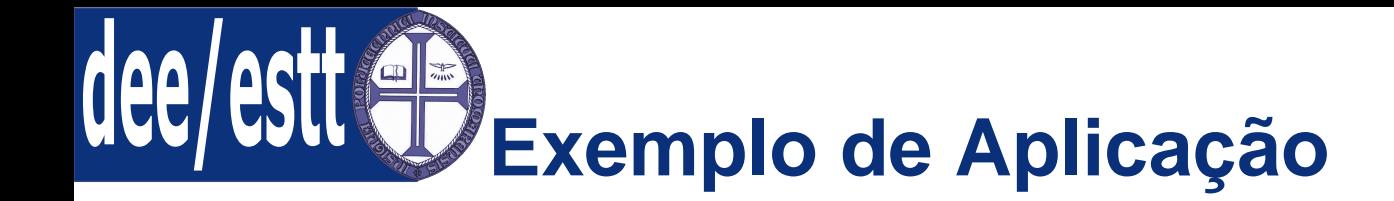

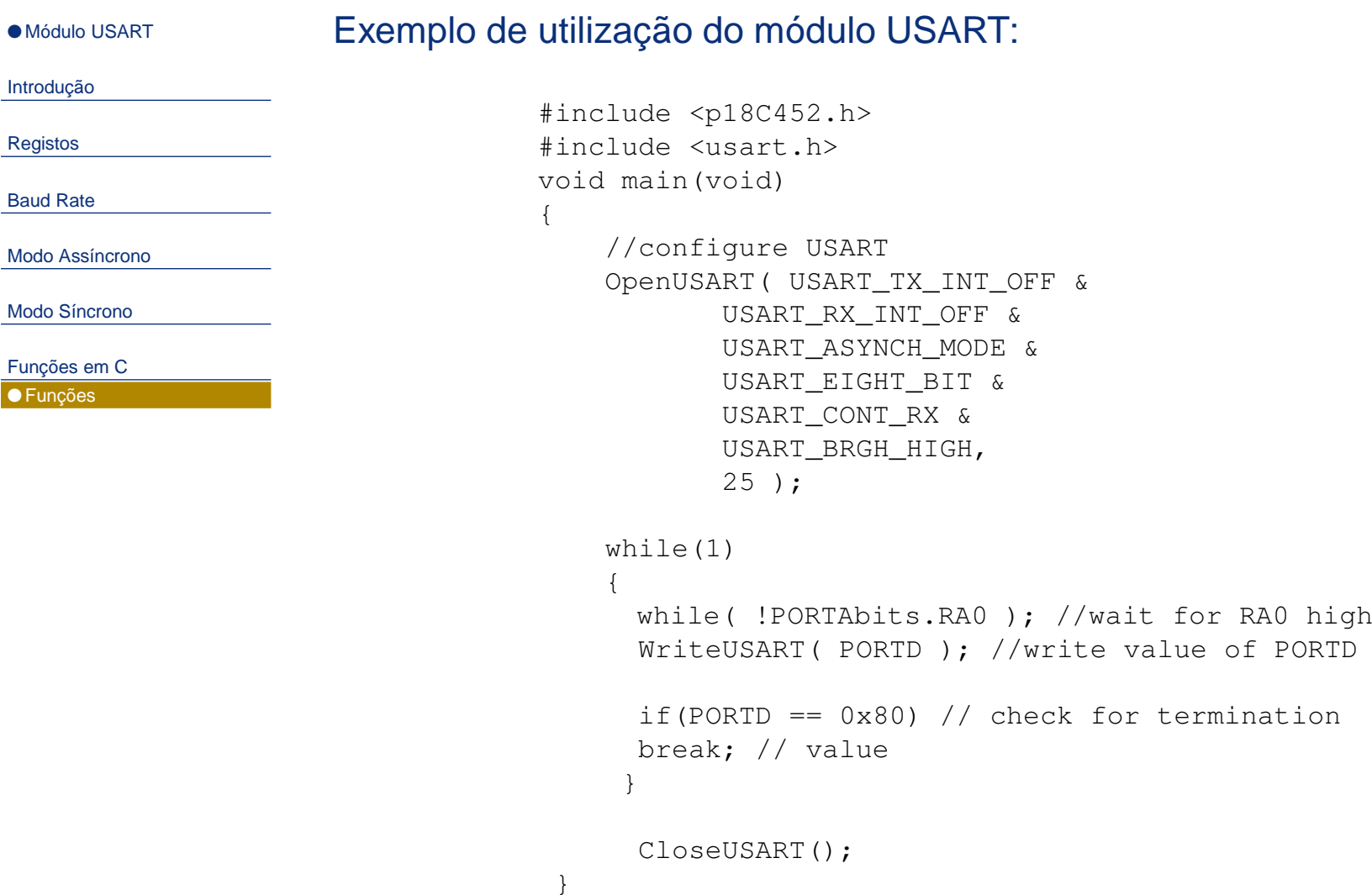

[Registos](#page-3-0)